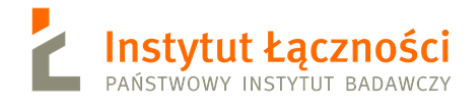

**Oznaczenie sprawy: DZ/31/22**

### **SPECYFIKACJA WARUNKÓW ZAMÓWIENIA**

na zamówienie pn.:

*"Dostawa sprzętu komputerowego: stacje robocze, stacje developerskie, laptopy dla Instytutu Łączności – PIB"*

w ramach projektu:

"Krajowe laboratorium sieci i usług 5G wraz z otoczeniem" o akronimie "PL-5G"realizowanego w ramach PROGRAMU OPERACYJNEGO Inteligentny Rozwój 2014-2020 Oś priorytetowa IV. Zwiększenie potencjału naukowo – badawczego Działanie 4.2 Rozwój nowoczesnej infrastruktury badawczej sektora nauki na podstawie umowy nr POIR.04.02.00-00-D008/20-00.

**Tryb postępowania: przetarg nieograniczony**

**Zamawiający: Instytut Łączności – Państwowy Instytut Badawczy ul. Szachowa 1, 04-894 Warszawa**

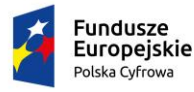

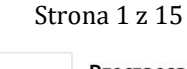

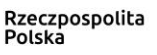

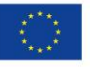

#### 1. **INFORMACJE O ZAMAWIAJĄCYM**

1.1 Zamawiającym jest:

# **Instytut Łączności – Państwowy Instytut Badawczy ul. Szachowa 1, 04-894 Warszawa**

- 1.2 Postępowanie prowadzi Dział Zakupów.
- 1.3 Zgodnie z art. 13 ust. 1 i 2 Rozporządzenia Parlamentu Europejskiego i Rady (UE) 2016/679 z dnia 27 kwietnia 2016 r. w sprawie ochrony osób fizycznych w związku z przetwarzaniem danych osobowych i w sprawie swobodnego przepływu takich danych oraz uchylenia dyrektywy 95/46/WE (ogólne rozporządzenie o ochronie danych) (Dz. Urz. UE L119 z 04.05.2016 r, str. 1), dalej "RODO" Instytut Łączności - PIB informuje, że:
	- 1) administratorem Pani/Pana danych osobowych przekazanych w toku niniejszego postępowania jest Instytut Łączności – Państwowy Instytut Badawczy ul. Szachowa 1, 04- 894 Warszawa, reprezentowany przez Dyrektora IŁ;
	- 2) Instytut Łączności PIB wyznaczył inspektora ochrony danych. Kontakt z inspektorem możliwy jest przez e-mail: [iod@itl.waw.pl](mailto:iod@itl.waw.pl) ;
	- 3) Pani/Pana dane osobowe przetwarzane będą na podstawie art. 6 ust. 1 lit. c RODO w celu związanym z niniejszym postępowaniem o udzielenie zamówienia publicznego na wyłonienie Wykonawcy;
	- 4) podanie przez Panią/Pana danych osobowych jest wymogiem ustawowym określonym w przepisach ustawy Prawo zamówień publicznych (dalej ustawa Pzp) związanym z udziałem w postępowaniu o udzielenie zamówienia publicznego;
	- 5) konsekwencje niepodania danych osobowych wynikają z ustawy Pzp;
	- 6) odbiorcami Pani/Pana danych osobowych będą osoby lub podmioty, którym udostępniona zostanie dokumentacja postępowania w oparciu o art. 18 oraz art. 74 ustawy Pzp;
	- 7) posiada Pani/Pan prawo do: dostępu do treści swoich danych, ich sprostowania, ograniczenia przetwarzania – w przypadkach i na warunkach określonych w RODO;
	- 8) nie przysługuje Pani/Panu prawo do: usunięcia danych osobowych, prawo do przenoszenia danych osobowych oraz prawo sprzeciwu wobec przetwarzania danych osobowych, gdyż podstawa prawną przetwarzania Pani/Pana danych osobowych jest art. 6 ust. 1 lit. c RODO;
	- 9) ma Pani/Pan prawo wniesienia skargi do Prezesa Urzędu Ochrony Danych Osobowych w razie uznania, że przetwarzanie Pani/Pana danych osobowych narusza przepisy RODO;
	- 10) skorzystanie przez Panią/Pana z uprawnienia do sprostowania lub uzupełnienia danych osobowych, o których mowa w art. 16 RODO, nie może skutkować zmianą wyniku postępowania o udzielenie zamówienia publicznego, ani zmianą postanowień w zakresie niezgodnym z ustawą Pzp, ani nie może naruszać integralności protokołu postępowania o udzielenie zamówienia publicznego oraz jego załączników;
	- 11) w przypadku gdy wykonanie obowiązków, o których mowa w art. 15 ust. 1-3 RODO, celem realizacji Pani/Pana uprawnień wskazanych pkt 10 oraz do uzyskania kopii danych podlegających przetwarzaniu, wymagałoby niewspółmiernie dużego wysiłku, Zamawiający może żądać od Pana/Pani, wskazania dodatkowych informacji mających na celu sprecyzowanie żądania, w szczególności podania nazwy lub daty wszczętego albo zakończonego postępowania o udzielenie zamówienia publicznego;
	- 12) wystąpienie przez Panią/Pana z żądaniem ograniczenia przetwarzania danych, o którym mowa w art. 18 ust. 1 RODO, nie ogranicza przetwarzania danych osobowych do czasu zakończenia postępowania o udzielenie zamówienia publicznego.

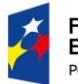

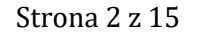

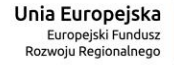

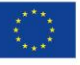

### 2. **TRYB UDZIELENIA ZAMÓWIENIA**

- 2.1 Postępowanie o udzielenie przedmiotowego zamówienia publicznego prowadzone jest na podstawie przepisów ustawy Pzp oraz przepisów wykonawczych wydanych na jej podstawie, w szczególności rozporządzenia Ministra Rozwoju, Pracy i Technologii z dnia 30 grudnia 2020 r. w sprawie podmiotowych środków dowodowych oraz innych dokumentów lub oświadczeń, jakich może żądać zamawiający od wykonawcy – zwanego dalej "**rozporządzeniem MR"**.
- 2.2 Zgodnie z art. 139 ustawy Pzp, Zamawiający najpierw dokona badania i oceny ofert, a następnie dokona kwalifikacji podmiotowej wykonawcy, którego oferta została najwyżej oceniona, w zakresie braku podstaw wykluczenia oraz spełniania warunków udziału w postępowaniu.

### 3. **SPOSÓB POROZUMIEWANIA SIĘ STRON**

- 3.1 Osobami uprawnionymi do kontaktów z Wykonawcami są:
	- 1) Katarzyna Pogodzińska w sprawach formalnych,
	- 2) Krzysztof Rzeźniczak.– w sprawach merytorycznych.
- 3.2 W niniejszym postępowaniu korespondencja pomiędzy Wykonawcami a Zamawiającym odbywa się **drogą elektroniczną**. Wszelkie pytania, wnioski, oświadczenia, zawiadomienia, inne dokumenty niż oferta, i składane wraz z ofertą załączniki, należy zgłaszać/składać za pośrednictwem platformy zakupowej znajdującej się na stronie internetowej: <https://platformazakupowa.pl/pn/itl>

Za datę wpływu ww. dokumentów przyjmuje się datę ich przekazania przez w/w platformę.

- 3.3 Zamawiający, zgodnie z rozporządzeniem Prezesa Rady Ministrów z dnia 30 grudnia 2020 r. w sprawie sposobu sporządzania i przekazywania informacji oraz wymagań technicznych dla dokumentów elektronicznych oraz środków komunikacji elektronicznej w postępowaniu o udzielenie zamówienia publicznego lub konkursie, określa niezbędne wymagania sprzętowoaplikacyjne umożliwiające pracę na platformie zakupowej, tj.:
	- 1) stały dostęp do sieci Internet o gwarantowanej przepustowości nie mniejszej niż 512 kb/s,
	- 2) komputer klasy PC lub MAC, o następującej konfiguracji: pamięć min. 2 GB Ram, procesor Intel IV 2 GHZ lub jego nowsza wersja, jeden z systemów operacyjnych - MS Windows 7, Mac Os x 10.4, Linux lub ich nowsze wersje,
	- 3) zainstalowana dowolna przeglądarka internetowa, w przypadku Internet Explorer minimalnie wersja 10.0,
	- 4) włączona obsługa JavaScript,
	- 5) zainstalowany program Adobe Acrobat Reader lub inny obsługujący format plików .pdf,
	- 6) szyfrowanie na platformazakupowa.pl odbywa się za pomocą protokołu TLS 1.3.,
	- 7) występuje limit objętości plików lub spakowanych folderów w zakresie całej oferty lub wniosku do ilości 10 plików lub spakowanych folderów przy maksymalnej wielkości 150 MB.
- 3.4 Wykonawca, przystępując do postępowania o udzielenie zamówienia publicznego:
	- 1) akceptuje warunki korzystania z platformazakupowa.pl określone w Regulaminie zamieszczonym na stronie internetowej w zakładce "Regulamin" oraz uznaje go za wiążący: [https://platformazakupowa.pl/strona/1-regulamin;](https://platformazakupowa.pl/strona/1-regulamin)
	- 2) zapoznał i stosuje się do Instrukcji składania ofert: [https://platformazakupowa.pl/strona/45-instrukcje.](https://platformazakupowa.pl/strona/45-instrukcje)

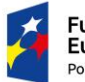

Strona 3 z 15

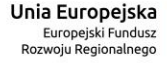

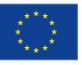

- 3.5 Zamawiający nie ponosi odpowiedzialności za złożenie oferty w sposób niezgodny z Instrukcją korzystania z platformazakupowa.pl
- 3.6 Zamawiający informuje, że instrukcje korzystania z platformy zakupowej dotyczące w szczególności logowania, składania wniosków o wyjaśnienie treści ogłoszenia, składania ofert oraz innych czynności podejmowanych w niniejszym postępowaniu przy użyciu platformy zakupowej znajdują się w zakładce "Instrukcje dla wykonawców" na stronie internetowej pod adresem:<https://platformazakupowa.pl/strona/45-instrukcje>

## 4. **OPIS PRZEDMIOTU ZAMÓWIENIA**

- 4.1. Przedmiotem zamówienia jest dostawa sprzętu komputerowego: stacji roboczych, stacji developerskich, laptopów dla Instytutu Łączności –PIB.
- 4.2. Szczegółowy opis przedmiotu zamówienia zawiera załącznik nr 9 do SWZ.
- 4.3. Niniejsze postępowanie o udzielenie zamówienia publicznego, w ramach Projektu "Krajowe laboratorium sieci i usług 5G wraz z otoczeniem" o akronimie "PL-5G" realizowanego w ramach PROGRAMU OPERACYJNEGO Inteligentny Rozwój 2014-2020 Oś priorytetowa IV. Zwiększenie potencjału naukowo – badawczego Działanie 4.2 Rozwój nowoczesnej infrastruktury badawczej sektora nauki na podstawie umowy nr POIR.04.02.00-00-D008/20-00.
- 4.4. Zamawiający nie dopuszcza możliwości składania ofert częściowych.
- 4.5. Zamawiający nie przewiduje możliwości udzielenia zamówień, o których mowa w art. 214 ust. 1 pkt 8 ustawy Pzp.
- 4.6. CPV: 30213100-6 komputery przenośne,
	- 30231300-0 monitory ekranowe,
	- 30237200-1 akcesoria komputerowe,
	- 48000000-8 pakiety oprogramowania.
- 4.7. Miejscem dostawy jest Instytut Łączności Państwowy Instytut Badawczy w siedzibach:
	- **- we Wrocławiu, ul. Swojczycka 38 (pozycje 1-4);**
	- **- w Gdańsku, ul. Jaśkowa Dolina 15 (pozycje 5-7).**
- 4.8. W przypadku, gdy w opisie przedmiotu zamówienia zostały zastosowane odniesienia do norm, ocen technicznych, specyfikacji technicznych i systemów referencyjnych, o których mowa w art. 101 ust. 1 pkt 2 oraz ust. 3 ustawy Pzp, Zamawiający zgodnie z art. 101 ust. 4 ustawy Pzp dopuszcza zastosowanie rozwiązań równoważnych.
- 4.9. Informacje dodatkowe:
	- − Zamawiający nie przewiduje aukcji elektronicznej;
	- − Zamawiający nie dopuszcza złożenia oferty w postaci katalogów elektronicznych lub dołączenia katalogów elektronicznych do oferty;
	- − Zamawiający nie prowadzi postępowania w celu zawarcia umowy ramowej;
	- − Zamawiający nie zastrzega możliwości ubiegania się o udzielenie zamówienia wyłącznie przez wykonawców, o których mowa w art. 94 ustawy Pzp.
- 4.10. Zamawiający nie dopuszcza możliwość składania ofert wariantowych.

# **5. TERMIN REALIZACJI ZAMÓWIENIA**

Zamawiający wymaga, aby zamówienie zostało zrealizowane w terminie **4 tygodni od daty zawarcia umowy.**

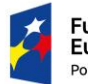

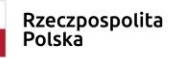

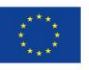

### **6. OPIS SPOSOBU OBLICZENIA CENY**

- 6.1. W Formularzu oferty należy podać wartość netto za realizację całego zamówienia, do której, na potrzeby oceny ofert, należy dodać kwotę podatku VAT obliczoną wg właściwej stawki. Suma powyższych kwot będzie stanowiła cenę brutto za realizację całego zamówienia.
- 6.2. W przypadku, w którym wybór oferty Wykonawcy będzie prowadzić do powstania u Zamawiającego obowiązku podatkowego zgodnie z przepisami o podatku od towarów i usług, Wykonawca jest zobowiązany poinformować Zamawiającego (w treści Formularza oferty), że wybór jego oferty będzie prowadził do powstania u zamawiającego obowiązku podatkowego, wskazując nazwę (rodzaj) towaru lub usługi, których dostawa lub świadczenie będzie prowadzić do jego powstania oraz wskazując ich wartość bez kwoty podatku VAT oraz wskazując stawkę podatku VAT, która zgodnie z wiedzą Wykonawcy będzie miała zastosowanie.
- 6.3. Cena ofertowa musi być wyrażona w PLN, z dokładnością do dwóch miejsc po przecinku.
- 6.4. Zamawiający nie przewiduje możliwości rozliczenia z Wykonawcą w innej walucie niż złoty polski.
- 6.5. Cena ofertowa winna obejmować wszystkie koszty i składniki wraz z narzutami niezbędne do wykonania całości przedmiotu zamówienia w zakresie objętym opisem przedmiotu zamówienia oraz projektowanymi postanowieniami umowy.
- 6.6. Cena podana przez Wykonawcę nie będzie zmieniana w toku realizacji zamówienia i nie będzie podlegała waloryzacji.

## **7. PODSTAWY WYKLUCZENIA ORAZ WARUNKI UDZIAŁU W POSTĘPOWANIU**

- 7.1. Zamawiający wykluczy z postępowania Wykonawcę w stosunku do którego zachodzi którakolwiek z okoliczności wskazanych w:
	- 7.1.1. art. 108 ust. 1 ustawy Pzp,
	- 7.1.2. art. 109 ust. 1 pkt 4 ustawy Pzp
	- z zastrzeżeniem art. 110 ust. 2 ustawy Pzp;
	- 7.1.3 art. 7 ust. 1 pkt 1-3 ustawy z dnia 13 kwietnia 2022 r o szczególnych rozwiązaniach w zakresie przeciwdziałania wspieraniu agresji na Ukrainę oraz służących ochronie bezpieczeństwa narodowego- zwanej dalej "ustawą sankcyjną";
	- 7.1.4 art. 5k rozporządzenia (UE) nr 833/2014 dotyczącego środków ograniczających w związku z działaniami Rosji destabilizującymi sytuację na Ukrainie w brzmieniu nadanym rozporządzeniem 2022/576.
- 7.2 Wykluczenie, o którym mowa w pkt 7.1.3 SWZ następuje na okres trwania okoliczności, o których mowa w art. 7 ust. 1 pkt 1–3 ustawy sankcyjnej.
- 7.3. W przypadku Wykonawcy wykluczonego na podstawie art. 7 ust. 1 ustawy sankcyjnej, Zamawiający odrzuci ofertę takiego wykonawcy na podstawie art. 7 ust. 3 ustawy sankcyjnej.
- 7.4. W postępowaniu mogą wziąć udział Wykonawcy, którzy spełniają następujące warunki udziału w postępowaniu, a mianowicie wykażą, że wykonali:
	- a) co najmniej **2 (dwa) zamówienia** polegające na dostawie sprzętu komputerowego,
	- b) każde zamówienie o wartości co najmniej **200 000 zł brutto** (słownie złotych brutto: dwieście tysięcy) w zakresie dostawy sprzętu komputerowego.

Pod pojęciem "zamówienie" Zamawiający rozumie realizację jednej umowy z jednym zamawiającym.

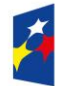

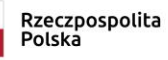

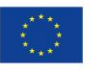

Wykonawca może wykazać się realizacją dostaw z okresu ostatnich trzech lat, licząc wstecz od dnia w którym upływa termin składania ofert, a jeżeli okres prowadzenia działalności jest krótszy – w tym okresie.

- 7.6. Wykonawca może w celu potwierdzenia spełniania warunków udziału w postępowaniu, w stosownych sytuacjach, polegać na zdolnościach technicznych lub zawodowych innych podmiotów, niezależnie od charakteru prawnego łączących go z nimi stosunków prawnych, na zasadach określonych w art. 118 ustawy Pzp.
- 7.7. W przypadku, gdy Wykonawca powołuje się na doświadczenie nabyte w ramach zamówienia zrealizowanego przez wykonawców wspólnie ubiegających się o udzielenie zamówienia (konsorcjum), Zamawiający nie dopuszcza by Wykonawca wykazywał doświadczenie grupy wykonawców, której był członkiem, jeżeli faktycznie i konkretnie nie wykonywał danego zakresu czynności. Zamawiający zastrzega sobie możliwość zwrócenia się do Wykonawcy o udzielenie wyjaśnień w zakresie faktycznie i konkretnie zrealizowanego zakresu czynności oraz przedstawienia stosownych dowodów, np. umowy konsorcjum, z której wynika zakres obowiązków, czy wystawionych przez Wykonawcę faktur.

### **8. WADIUM**

Zamawiający nie wymaga wniesienia wadium w przedmiotowym postepowaniu. **9. PRZYGOTOWANIE OFERTY ORAZ OŚWIADCZEŃ LUB DOKUMENTÓW – WYMOGI FORMALNE**

- 9.1. Wykonawca ma prawo do złożenia jednej oferty. Wykonawca składa ofertę za pośrednictwem platformy zakupowej: <https://platformazakupowa.pl/pn/itl>
- 9.2. W celu złożenia oferty, nie ma konieczności założenia konta użytkownika na platformie zakupowej.
- 9.3. Jeżeli Wykonawca nie ma konta na platformie zakupowej i składa ofertę bez zakładania konta, to ma obowiązek potwierdzić do czasu zakończenia zbierania ofert adres mailowy podany w formularzu, poprzez kliknięcie w link aktywacyjny wysłany w mailu potwierdzającym złożenie oferty. Niedopełnienie tego obowiązku może skutkować odrzucenie oferty na przez Zamawiającego, gdyż kontakt z Wykonawcą nie będzie potwierdzony.
- 9.4. Ofertę oraz oświadczenie, o którym mowa w art. 125 ust. 1 ustawy Pzp składa się, pod rygorem nieważności, w formie elektronicznej (opatrzonej kwalifikowanym podpisem elektronicznym), zgodnie z art. 63 ust. 1 ustawy Pzp. UWAGA:

Szczegółowe informacje o sposobie pozyskania usługi kwalifikowanego podpisu elektronicznego oraz warunkach jej użycia można znaleźć na stronach internetowych kwalifikowanych dostawców usług zaufania, których lista znajduje się pod adresem internetowym: [http://www.nccert.pl/kontakt.htm.](http://www.nccert.pl/kontakt.htm)

Podpisy kwalifikowane wykorzystywane przez Wykonawców do podpisywania wszelkich plików muszą spełniać Rozporządzenie Parlamentu Europejskiego i Rady w sprawie identyfikacji elektronicznej i usług zaufania w odniesieniu do transakcji elektronicznych na rynku wewnętrznym (eIDAS) (UE) nr 910/2014 - od 1 lipca 2016 roku.

- 9.5. Wykonawca ponosi wszelkie koszty związane z przygotowaniem i złożeniem oferty.
- 9.6. Wykonawca składa ofertę za pośrednictwem "*Formularza składania oferty*" dostępnego na platformie w niniejszym postępowaniu w sprawie udzielenia zamówienia publicznego.

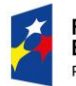

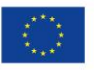

- 9.7. Wymagane w SWZ dokumenty sporządzone w języku obcym muszą być złożone wraz z tłumaczeniem na język polski – "dokumentacji technicznej potwierdzającej spełnienie wymagań określonych w opisie przedmiotu zamówienia. Zamawiający dopuszcza przedstawienie opisu technicznego w języku angielskim").
- 9.8. Ofertę składa się na Formularzu ofertowym. Wielkość i układ załączonych do SWZ formularzy mogą zostać przez Wykonawcę zmienione, jednak treść oferty winna odpowiadać treści SWZ.
- 9.9. Oferta musi zawierać cenę wraz z podatkiem VAT.
- 9.10. Oferta i oświadczenia muszą być podpisane przez osobę lub osoby uprawnione do reprezentowania i składania oświadczeń woli w imieniu Wykonawcy. Wykonawca wykaże Zamawiającemu umocowanie do złożenia oferty.
- 9.11. W przypadku, gdy ofertę podpisuje pełnomocnik, do oferty należy załączyć pełnomocnictwo rodzajowe do reprezentowania Wykonawcy w niniejszym postępowaniu o udzielenie zamówienia albo reprezentowania w postępowaniu i zawarcia umowy w sprawie zamówienia publicznego. Pełnomocnictwo musi być w złożone w formie elektronicznej (opatrzone kwalifikowanym podpisem elektronicznym), zgodnie z art. 63 ust. 1 ustawy Pzp. Wymagane, a niezłożone lub wadliwe pełnomocnictwa podlegać będą uzupełnieniu na warunkach określonych w art. 128 ust. 1 ustawy Pzp.
- 9.12. Po wypełnieniu formularza składania oferty, uzupełnieniu i załadowaniu wszystkich wymaganych załączników, należy kliknąć przycisk "*Przejdź do podsumowania*".
- 9.13. Po sprawdzeniu poprawności złożonej oferty oraz załączonych plików, należy kliknąć przycisk "Złóż Ofertę", aby zakończyć etap składania oferty.
- 9.14. Następnie system zaszyfruje ofertę wykonawcy, tak by ta była niedostępna dla zamawiającego do terminu otwarcia ofert.
- 9.15. Ostatnim krokiem jest wyświetlenie się komunikatu i przesłanie wiadomości email z platformy zakupowej z informacją na temat złożonej oferty.
- 9.16. Wykonawca może przed upływem terminu do składania ofert wycofać ofertę za pośrednictwem "*Formularza składania oferty*", z uwagi na to, że oferta Wykonawcy jest zaszyfrowana, nie można jej edytować,
	- 1) przez zmianę oferty rozumie się złożenie nowej oferty i wycofanie poprzedniej, jednak należy to zrobić przed upływem terminu składania ofert w postępowaniu,
	- 2) złożenie nowej oferty i wycofanie poprzedniej powoduje wycofanie oferty poprzednio złożonej,
	- 3) jeśli Wykonawca składający ofertę jest zautoryzowany (zalogowany), to wycofanie oferty następuje od razu po złożeniu nowej oferty,
	- 4) jeżeli oferta składana jest przez niezautoryzowanego Wykonawcę (niezalogowany lub nieposiadający konta) to wycofanie oferty musi być przez niego potwierdzone:
		- ⎯ przez kliknięcie w link wysłany w wiadomości email, który musi być zgodny z adresem e-mail podanym podczas pierwotnego składania oferty lub,
		- przez zalogowanie i kliknięcie w przycisk "Potwierdź ofertę",
		- ⎯ potwierdzeniem wycofania oferty jest data kliknięcia w przycisk "*Wycofaj ofertę*",
		- ⎯ wycofanie oferty możliwe jest do zakończeniu terminu składania ofert,
		- ⎯ wycofanie złożonej oferty powoduje, że Zamawiający nie będzie miał możliwości zapoznania się z nią po upływie terminu zakończenia składania ofert w postępowaniu.
- 9.17. Wykonawca po upływie terminu składania ofert nie może dokonać zmiany złożonej oferty.
- 9.18. Oferta, oświadczenia, o których mowa w art. 125 ust. 1 ustawy Pzp, podmiotowe środki dowodowe, w tym oświadczenie, o którym mowa w art. 117 ust. 4 ustawy Pzp (oświadczenia

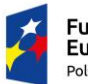

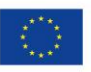

wykonawców wspólnie ubiegających się o udzielenie zamówienia, z którego wynika, jaki zakres zamówienia wykonają poszczególni wykonawcy) oraz zobowiązanie podmiotu udostępniającego zasoby, o którym mowa w art. 118 ust. 3 ustawy Pzp, przedmiotowe środki dowodowe. Pełnomocnictwo sporządza się w postaci elektronicznej, w formatach danych określonych w przepisach wydanych na podstawie art. 18 ustawy o informatyzacji, z zastrzeżeniem formatów, o których mowa w art. 66 ust. 1 ustawy Pzp, z uwzględnieniem rodzaju przekazywanych danych.

- 9.19. Formaty plików wykorzystywanych przez Wykonawców powinny być zgodne z rozporządzeniem Rady Ministrów w sprawie Krajowych Ram Interoperacyjności, minimalnych wymagań dla rejestrów publicznych i wymiany informacji w postaci elektronicznej oraz minimalnych wymagań dla systemów teleinformatycznych (Dz. U. z 2017 r. poz. 2247). Zamawiający rekomenduje wykorzystanie formatów: .pdf .doc .xls .jpg (.jpeg) ze szczególnym wskazaniem na .pdf. W celu ewentualnej kompresji danych zamawiający rekomenduje wykorzystanie jednego z formatów: .zip, .7Z.
- 9.20. Ze względu na niskie ryzyko naruszenia integralności pliku oraz łatwiejszą weryfikację podpisu, zamawiający zaleca, w miarę możliwości, przekonwertowanie plików składających się na ofertę na format .pdf i opatrzenie ich podpisem kwalifikowanym PAdES.
- 9.21. Pliki w innych formatach niż .pdf zaleca się opatrzyć zewnętrznym podpisem XAdES. W przypadku wykorzystania formatu podpisu XAdES zewnętrzny, Zamawiający wymaga dołączenia odpowiedniej liczby plików, tj. podpisywanych plików z danymi oraz plików podpisu w formacie XAdES. Wykonawca powinien pamiętać, aby plik z podpisem przekazywać łącznie z dokumentem podpisywanym.
- 9.22. Podczas podpisywania plików kwalifikowanym podpisem elektronicznym zaleca się stosowanie algorytmu skrótu SHA2 zamiast SHA1.
- 9.23. Zamawiający rekomenduje wykorzystanie podpisu z kwalifikowanym znacznikiem czasu.
- 9.24. Zamawiający zaleca aby nie wprowadzać jakichkolwiek zmian w plikach po podpisaniu ich podpisem kwalifikowanym. Może to skutkować naruszeniem integralności plików co równoważne będzie z koniecznością odrzucenia oferty w postępowaniu.
- 9.25. Zgodnie z definicją dokumentu elektronicznego zwartą w art. 3 ust. 2 ustawy o informatyzacji, opatrzenie pliku zawierającego skompresowane dane kwalifikowanym podpisem elektronicznym jest jednoznaczne z podpisaniem oryginału dokumentu, z wyjątkiem kopii poświadczonych odpowiednio przez innego Wykonawcę ubiegającego się wspólnie z nim o udzielenie zamówienia, przez podmiot, na którego zdolnościach lub sytuacji polega wykonawca, albo przez podwykonawcę.
- 9.26. W przypadku kompresji danych (spakowania dokumentów) np. w plik .zip, zalecane jest wcześniejsze podpisanie każdego ze skompresowanych plików.
- 9.27. Zamawiający zaleca aby w przypadku podpisywania pliku przez kilka osób, stosować podpisy tego samego rodzaju. Podpisywanie różnymi rodzajami podpisów może doprowadzić do problemów w weryfikacji plików.
- 9.28. Sposób sporządzenia dokumentów elektronicznych, oświadczeń lub elektronicznych kopii dokumentów lub oświadczeń musi być zgody z wymaganiami określonymi w rozporządzeniu Prezesa Rady Ministrów z dnia z dnia 30 grudnia 2020 r. w sprawie sposobu sporządzania i przekazywania informacji oraz wymagań technicznych dla dokumentów elektronicznych oraz środków komunikacji elektronicznej w postepowaniu o udzielenie zamówienia publicznego lub konkursie.
- 9.29. Ofertę należy przygotować z należytą starannością i zachowaniem odpowiedniego odstępu

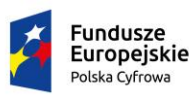

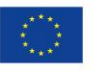

czasu do zakończenia przyjmowania ofert. Zaleca się złożenie oferty na 24 godziny przed terminem składania ofert.

- 9.30. W zakresie nieuregulowanym SWZ, zastosowanie mają przepisy rozporządzenia MR oraz rozporządzenie Prezesa Rady Ministrów z dnia 30 grudnia 2020 r. w sprawie sposobu sporządzania i przekazywania informacji oraz wymagań technicznych dla dokumentów elektronicznych oraz środków komunikacji elektronicznej w postępowaniu o udzielenie zamówienia publicznego lub konkursie.
- 9.31. W przypadku przedstawienia przez Wykonawców oświadczeń lub dokumentów, w których jakiekolwiek kwoty podane zostały w walutach obcych, Zamawiający przeliczy te kwoty na PLN według średniego kursu Narodowego Banku Polskiego obowiązującego w dniu opublikowania ogłoszenia o zamówieniu.

### **10. OFERTA ORAZ OŚWIADCZENIA LUB DOKUMENTY WYMAGANE W POSTĘPOWANIU**

## 10.1. **Oferta:**

Na ofertę składa się:

- 1) formularz oferty, zgodny w treści z **załącznikiem nr 1** do SWZ,
- 2) wykaz oferowanego sprzętu zgodny z treścią **załącznika nr 1A** do SWZ.
- 10.2 **Oświadczenia lub dokumenty składane razem z ofertą**: dokumenty potwierdzające uprawnienie do podpisania oferty oraz do podpisania lub poświadczenia za zgodność z oryginałem składanych oświadczeń lub dokumentów. Jeżeli odrębne przepisy wymagają wpisu do rejestru lub ewidencji dokumentem właściwym jest odpis lub informacja z Krajowego Rejestru Sądowego, Centralnej Ewidencji i Informacji o Działalności Gospodarczej lub innego właściwego rejestru lub dokumenty na podstawie których dokonuje się wpisu do właściwego rejestru lub ewidencji, np. uchwała właściwego organu Wykonawcy;
	- 2) pełnomocnictwo, w przypadku, gdy ofertę lub załączone do niej oświadczenia lub dokumenty podpisuje pełnomocnik – jeżeli umocowanie nie wynika wprost z dokumentów rejestrowych (np. wydruk z KRS lub CEIDG lub innego właściwego dokumentu);
	- 3) Jednolity Europejski Dokument Zamówienia, zwany dalej "JEDZ" (zgodny w treści z załącznikiem nr 2 do SWZ), aktualny na dzień składania ofert, celem tymczasowego potwierdzenia, że Wykonawca nie podlega wykluczeniu z postępowania oraz spełnia warunki udziału w postępowaniu określone w SWZ. W przypadku wspólnego ubiegania się o zamówienie przez Wykonawców, JEDZ składa każdy z Wykonawców wspólnie ubiegających się o zamówienie;
	- 4) JEDZ (zgodny w treści z załącznikiem nr 2 do SWZ), aktualny na dzień składania ofert, dotyczący innych podmiotów, na których zasoby powołuje się Wykonawca, celem tymczasowego wykazania braku istnienia wobec nich podstaw wykluczenia oraz spełniania, w zakresie, w jakim Wykonawca powołuje się na ich zasoby, warunków udziału w postępowaniu.

**Uwaga:** wypełniając JEDZ w zakresie Część IV: Kryteria kwalifikacji, Wykonawca może ograniczyć się do wypełnienia sekcji  $\alpha$  w części IV i nie musi wypełniać żadnej z pozostałych sekcji w części IV.

Wszystkie niezbędne informacje dotyczące dokumentu JEDZ znajdują się na stronie

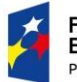

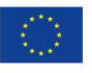

Urzędu Zamówień Publicznych. Link do strony UZP: <https://www.uzp.gov.pl/e-uslugi/jedz>

# **Instrukcja JEDZ:**

https://www.uzp.gov.pl/ data/assets/pdf\_file/0026/45557/Jednolity-Europeiski-[Dokument-Zamowienia-instrukcja-2021.01.20.pdf](https://www.uzp.gov.pl/__data/assets/pdf_file/0026/45557/Jednolity-Europejski-Dokument-Zamowienia-instrukcja-2021.01.20.pdf);

5) dowód potwierdzający, że Wykonawca realizując zamówienie będzie dysponował niezbędnymi zasobami innych podmiotów (jeżeli Wykonawca powołuje się na ich zasoby), który stanowi w szczególności zobowiązanie tych podmiotów do oddania do dyspozycji Wykonawcy niezbędnych zasobów na potrzeby realizacji zamówienia. Wzór stanowi załącznik nr 5 do SWZ

Zobowiązanie podmiotu udostępniającego zasoby, potwierdza, że stosunek łączący wykonawcę z podmiotami udostępniającymi zasoby gwarantuje rzeczywisty dostęp do tych zasobów oraz określa w szczególności:

- − zakres dostępnych wykonawcy zasobów podmiotu udostępniającego zasoby;
- − sposób i okres udostępnienia wykonawcy i wykorzystania przez niego zasobów podmiotu udostępniającego te zasoby przy wykonywaniu zamówienia;
- − czy i w jakim zakresie podmiot udostępniający zasoby, na zdolnościach którego wykonawca polega w odniesieniu do warunków udziału w postępowaniu dotyczących wykształcenia, kwalifikacji zawodowych lub doświadczenia, zrealizuje roboty budowlane lub usługi, których wskazane zdolności dotyczą;
- 6) w przypadku wspólnego ubiegania się o zamówienie, Wykonawcy występujący wspólnie dołączają do oferty oświadczenie na podstawie art. 117 ust. 4 ustawy Pzp, zgodnie z załącznikiem nr 7 do SWZ;
- 7) oświadczenie Wykonawcy, a w przypadku gdy Wykonawca powołuje się na zasoby innego podmiotu – dodatkowo Oświadczenie Podmiotu udostępniającego zasoby, celem wykazania braku istnienia wobec nich podstaw wykluczenia z art. 5k rozporządzenia 833/2014 oraz art. 7 ust. 1 ustawy o szczególnych rozwiązaniach w zakresie przeciwdziałania wspieraniu agresji na Ukrainę oraz służących ochronie bezpieczeństwa narodowego, zgodnie ze wzorem stanowiącym załącznik nr 8A/8B do SWZ.

# 10.3. **Podmiotowe środki dowodowe - oświadczenia lub dokumenty potwierdzające brak podstaw wykluczenia Wykonawcy z udziału w postępowaniu, składane na wezwanie Zamawiającego:**

- 1) oświadczenie Wykonawcy o aktualności informacji zawartych w oświadczeniu, o którym mowa w art. 125 ust. 1 ustawy Pzp, w zakresie podstaw wykluczenia z postępowania wskazanych przez Zamawiającego, zgodnego z wzorem stanowiącym załącznik nr 3 do SWZ;
- 2) informacja z Krajowego Rejestru Karnego w zakresie określonym w art. 108 ust. 1 pkt 1, 2 i 4 ustawy Pzp, sporządzona nie wcześniej niż 6 miesięcy przed jej złożeniem;
- 3) odpisu lub informacji z Krajowego Rejestru Sądowego lub z Centralnej Ewidencji i Informacji o Działalności Gospodarczej, sporządzonych nie wcześniej niż 3 miesiące przed jej złożeniem, jeżeli odrębne przepisy wymagają wpisu do rejestru lub ewidencji, w celu potwierdzenia braku podstaw wykluczenia na podstawie art. 109 ust. 1 pkt 4 ustawy Pzp;

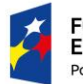

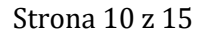

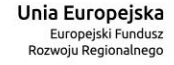

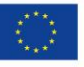

4) oświadczenia Wykonawcy, o braku przynależności do tej samej grupy kapitałowej w rozumieniu ustawy z dnia 16 lutego 2007 r. o ochronie konkurencji i konsumentów, z innym wykonawcą, który złożył odrębną ofertę, albo oświadczenia o przynależności do tej samej grupy kapitałowej wraz z dokumentami lub informacjami potwierdzającymi przygotowanie oferty, niezależnie od innego wykonawcy należącego do tej samej grupy kapitałowej, zgodnego z wzorem stanowiącym załącznik nr 4 do SWZ.

# 10.4. **Podmiotowe środki dowodowe - oświadczenia lub dokumenty potwierdzające spełnianie przez Wykonawcę warunków udziału w postępowaniu, składane na wezwanie Zamawiającego:**

1) wykaz dostaw wykonanych w okresie ostatnich 3 lat licząc wstecz od dnia w którym upływa termin składania ofert, a jeżeli okres prowadzenia działalności jest krótszy – w tym okresie, wraz z podaniem ich wartości, przedmiotu, dat wykonania i podmiotów, na rzecz których dostawy zostały wykonane, oraz załączeniem dowodów określających czy te dostawy zostały wykonane należycie, przy czym dowodami, o których mowa, są referencje bądź inne dokumenty sporządzone przez podmiot, na rzecz którego dostawy były wykonywane, a jeżeli wykonawca z przyczyn niezależnych od niego nie jest w stanie uzyskać tych dokumentów – oświadczenie wykonawcy - **wzór wykazu dostaw stanowi załącznik nr 6 do SWZ.**

# 10.5. **Terminy składania oferty oraz oświadczeń lub dokumentów:**

- 1) ofertę oraz oświadczenia lub dokumenty określone w pkt 10.2 SWZ Wykonawca jest zobowiązany złożyć w terminie określonym w pkt 14.1 SWZ;
- 2) oświadczenia lub dokumenty określone w pkt 10.3 i 10.4 SWZ Wykonawca jest zobowiązany złożyć **na wezwanie** Zamawiającego. Zamawiający przed udzieleniem zamówienia, wezwie Wykonawcę, którego oferta została najwyżej oceniona, do złożenia w wyznaczonym terminie, nie krótszym niż 10 dni, aktualnych na dzień złożenia, oświadczeń lub dokumentów, o których mowa w zdaniu 1.

Wykonawca, który polega na zdolnościach lub sytuacji innych podmiotów na zasadach określonych w art. 118 ustawy Pzp w ww. terminie składa również, aktualne na dzień złożenia, oświadczenia lub dokumenty wymienione w pkt 10.3 ppkt 1 – 3 SWZ, dotyczące każdego z tych podmiotów.

# **11. OFERTA WSPÓLNA**

Zamawiający dopuszcza możliwość składania oferty przez dwóch lub więcej Wykonawców (w ramach oferty wspólnej w rozumieniu art. 58 ustawy Pzp) pod warunkiem, że taka oferta spełniać będzie następujące wymagania:

- 11.1. Wykonawcy występujący wspólnie są zobowiązani do ustanowienia pełnomocnika do reprezentowania ich w postępowaniu albo do reprezentowania ich w postępowaniu i zawarcia umowy w sprawie przedmiotowego zamówienia publicznego.
- 11.2. Wszelka korespondencja prowadzona będzie przez Zamawiającego wyłącznie z pełnomocnikiem, którego adres należy wpisać w Formularzu oferty.
- 11.3. Pełnomocnictwo lub inny dokument (np. umowa konsorcjum, spółki cywilnej) z którego wynika takie pełnomocnictwo należy złożyć razem z ofertą.
- 11.4. W odniesieniu do warunków określonych w pkt 7.5 SWZ, wymagania te muszą być spełnione wspólnie przez Wykonawców składających ofertę wspólną (nie musi ich spełniać osobno każdy

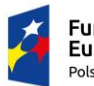

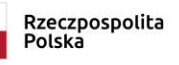

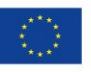

z Wykonawców składających ofertę wspólną), z zastrzeżeniem, że warunek, o którym mowa w pkt. 7.5 ppkt 1 spełni w całości jeden z Wykonawców występujących wspólnie.

- 11.5. Każdy z Wykonawców wspólnie ubiegających się o zamówienie składa JEDZ (zgodny w treści z załącznikiem nr 2 do SWZ), aktualny na dzień składania ofert, celem wstępnego potwierdzenia, że każdy z Wykonawców ubiegających się wspólnie o zamówienie nie podlega wykluczeniu z postępowania oraz spełnia warunki udziału w postępowaniu określone w SWZ w zakresie, w którym każdy z nich wykazuje powyższe.
- 11.6. Każdy z Wykonawców występujących wspólnie obowiązany jest do wykazania braku podstaw do wykluczenia z postępowania o udzielenie zamówienia publicznego. W takim przypadku oświadczenia lub dokumenty wymienione w pkt 10.3 SWZ składa każdy z Wykonawców występujących wspólnie.

### **12. WYKONAWCA ZAGRANICZNY**

- 12.1. Jeżeli Wykonawca ma siedzibę lub miejsce zamieszkania poza terytorium Rzeczypospolitej Polskiej, zamiast dokumentów, o których mowa w:
	- 1) pkt 10.2 ppkt 2 SWZ zdanie 2 składa dokument lub dokumenty wystawione w kraju, w którym Wykonawca ma siedzibę lub miejsce zamieszkania wskazujące sposób reprezentacji Wykonawcy oraz osoby uprawnione do reprezentowania Wykonawcy;
	- 2) pkt 10.3 ppkt 2 SWZ składa informację z odpowiedniego rejestru, takiego jak rejestr sądowy, albo, w przypadku braku takiego rejestru, inny równoważny dokument wydany przez właściwy organ sądowy lub administracyjny kraju, w którym wykonawca ma siedzibę lub miejsce zamieszkania, w zakresie, o którym mowa w pkt 9.2.2 SWZ;
	- 3) pkt 10.3 ppkt 3 SWZ składa dokument lub dokumenty wystawione w kraju, w którym wykonawca ma siedzibę lub miejsce zamieszkania, potwierdzające, że nie otwarto jego likwidacji, nie ogłoszono upadłości, jego aktywami nie zarządza likwidator lub sąd, nie zawarł układu z wierzycielami, jego działalność gospodarcza nie jest zawieszona ani nie znajduje się on w innej tego rodzaju sytuacji wynikającej z podobnej procedury przewidzianej w przepisach miejsca wszczęcia tej procedury.
- 12.2. Dokumenty, o których mowa w pkt 12.1 ppkt 2 powinny być wystawione nie wcześniej niż 6 miesięcy przed ich złożeniem. Dokumenty, o których mowa w pkt 12.1 ppkt 3 SWZ powinny być wystawione nie wcześniej niż 3 miesiące przed ich złożeniem.
- 12.3. Jeżeli w kraju, w którym Wykonawca ma siedzibę lub miejsce zamieszkania, nie wydaje się dokumentów, o których mowa w pkt 12.1, lub gdy dokumenty te nie odnoszą się do wszystkich przypadków, o których mowa w art. 108 ust. 1 pkt 1, 2 i 4, ustawy Pzp, zastępuje się je odpowiednio w całości lub w części dokumentem zawierającym odpowiednio oświadczenie wykonawcy, ze wskazaniem osoby albo osób uprawnionych do jego reprezentacji, lub oświadczenie osoby, której dokument miał dotyczyć, złożone pod przysięgą, lub, jeżeli w kraju, w którym wykonawca ma siedzibę lub miejsce zamieszkania nie ma przepisów o oświadczeniu pod przysięgą, złożone przed organem sądowym lub administracyjnym, notariuszem, organem samorządu zawodowego lub gospodarczego, właściwym ze względu na siedzibę lub miejsce zamieszkania wykonawcy. Postanowienia pkt 12.2 SWZ odnoszące się do wymaganych terminów ważności poszczególnych dokumentów stosuje się.

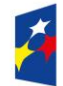

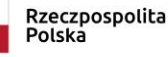

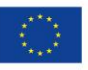

### **13. TERMIN ZWIĄZANIA OFERTĄ**

Wykonawca pozostaje związany złożoną ofertą do **dnia 24.06.2023 r.** Bieg terminu związania ofertą rozpoczyna się wraz z upływem terminu składania ofert.

### **14. MIEJSCE ORAZ TERMIN SKŁADANIA I OTWARCIA OFERT**

- 14.1. Oferty winny być złożone w sposób określony w rozdziale 9 SWZ, **do dnia 27. 03.2023 r. do godz. 11:00** czasu lokalnego.
- 14.2. Oferty mogą być zmienione lub wycofane przed upływem terminu składania ofert określonym w niniejszej SWZ. Zmiana lub wycofanie ofert skutecznie nastąpi, gdy Wykonawca postąpi zgodnie z procedurą określoną w rozdziale 9 SWZ.
- 14.3. Otwarcie ofert nastąpi w dniu **27.03.2023 r. o godz. 11:15** czasu lokalnego.
- 14.4. Otwarcie ofert jest niepubliczne. Otwarcie ofert nastąpi przy użyciu systemu teleinformatycznego, za pośrednictwem platformy zakupowej w siedzibie Zamawiającego poprzez odszyfrowanie ofert złożonych na platformie zakupowej.
- 14.5. W przypadku awarii systemu teleinformatycznego, która powoduje brak możliwości otwarcia ofert w terminie określonym przez Zamawiającego, otwarcie ofert następuje niezwłocznie po usunięciu awarii.
- 14.6. Bezpośrednio przed otwarciem ofert Zamawiający udostępni na stronie internetowej prowadzonego postępowania informację o kwocie, jaką zamierza przeznaczyć na sfinansowanie zamówienia.
- 14.7. Niezwłocznie po otwarciu ofert, Zamawiający udostępni na stronie internetowej prowadzonego postępowania informacje o:
	- 1) nazwach albo imionach i nazwiskach oraz siedzibach lub miejscach prowadzonej działalności gospodarczej albo miejscach zamieszkania wykonawców, których oferty zostały otwarte;
	- 2) cenach zawartych w ofertach.

### **15. KRYTERIA ORAZ SPOSÓB OCENY OFERT**

- 15.1. Ocenie będą podlegały oferty ważne, tj. oferty niepodlegające odrzuceniu.
- 15.2. Oferty oceniane będą na podstawie kryterium: cena brutto waga 100%
- 15.3. Każda z ważnych ofert będzie punktowana w kryterium określonym w pkt 15.2 SWZ poprzez porównanie ceny brutto oferty badanej do ceny brutto najniższej ze wszystkich ważnych ofert, wg poniższego:

### **Pc = (Cn : Cb) x 100**

gdzie:

Cn – cena brutto najniższa spośród wszystkich ofert podlegających ocenie

Cb – cena brutto oferty badanej

W tym kryterium można uzyskać maksymalnie 100 pkt.

- 15.4. Zamawiający wybierze ofertę najkorzystniejszą na podstawie kryteriów oceny ofert określonych w SWZ. Za najkorzystniejszą zostanie uznana oferta, która uzyska największą liczbę punktów obliczonych zgodnie z wzorem określonym w pkt 15.3 SWZ**.**
- 15.5. Obliczenia dokonywane będą z dokładnością do dwóch miejsc po przecinku.

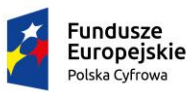

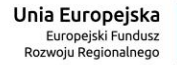

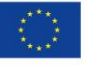

#### **16. ZABEZPIECZENIE NALEŻYTEGO WYKONANIA UMOWY**

- 16.1. Wykonawca, przed podpisaniem umowy zobowiązany jest do wniesienia zabezpieczenia należytego wykonania umowy na sumę stanowiącą **3 %** całkowitej ceny brutto podanej w ofercie. Zabezpieczenie można wnieść w jednej lub w kilku następujących formach:
	- 1) pieniądzu;
	- 2) poręczeniach bankowych lub poręczeniach spółdzielczej kasy oszczędnościowokredytowej, z tym że zobowiązanie kasy jest zawsze zobowiązaniem pieniężnym;
	- 3) gwarancjach bankowych;
	- 4) gwarancjach ubezpieczeniowych;
	- 5) poręczeniach udzielanych przez podmioty, o których mowa w art. 6b ust. 5 pkt 2 ustawy z dnia 9 listopada 2000 r. o utworzeniu Polskiej Agencji Rozwoju Przedsiębiorczości.
- 16.2. Zamawiający nie wyraża zgody na wniesienie zabezpieczenia w formach wskazanych w art. 450 ust. 2 ustawy Pzp
- 16.3. Zamawiający nie wyraża zgody na tworzenie zabezpieczenia przez potrącenia z należności za częściowo wykonane dostawy.
- 16.4. Dokument potwierdzający wniesienie zabezpieczenia w jednej z form wymienionych w pkt 16.1 ppkt 2-5 SWZ musi być przekazany Zamawiającemu w formie oryginału, tj. dokumentu elektronicznego, podpisanego kwalifikowanym podpisem elektronicznym, przez wystawcę dokumentu. Zamawiający nie dopuszcza złożenia tego dokumentu w jakiejkolwiek innej formie, np. pisemnej albo elektronicznej kopii opatrzonej kwalifikowanym podpisem elektronicznym. Beneficjentem takich dokumentów musi być Instytut Łączności – Państwowy Instytut Badawczy, ul. Szachowa 1, 04-894 Warszawa.
- 16.5. Zabezpieczenie wnoszone w pieniądzu Wykonawca wpłaca przelewem na rachunek bankowy Zamawiającego w ALIOR BANK S.A., nr konta: 44 2490 0005 0000 4600 6382 4567.
- 16.6. W przypadku wniesienia wadium w pieniądzu Wykonawca może wyrazić zgodę na zaliczenie kwoty wadium na poczet zabezpieczenia.
- 16.7. Jeżeli zabezpieczenie należytego wykonania umowy wniesiono w pieniądzu, Zamawiający przechowa je na oprocentowanym rachunku bankowym. Zamawiający zwróci zabezpieczenie należytego wykonania umowy wraz z odsetkami wynikającymi z umowy rachunku bankowego, na którym będzie ono przechowywane, pomniejszone o koszt prowadzenia rachunku oraz prowizji bankowej za przelew pieniędzy na rachunek bankowy Wykonawcy.
- 16.8. Termin i zasady zwrotu lub zwolnienia zabezpieczenia należytego wykonania umowy określone zostały w projektowanych postanowieniach umowy **(załącznik nr 10 do SWZ).**

#### **17. FORMALNOŚCI KONIECZNE DO ZAWARCIA UMOWY**

W przypadku, gdy oferta Wykonawców występujących wspólnie zostanie wybrana, Zamawiający może zażądać przed zawarciem umowy w sprawie zamówienia publicznego, kopii umowy regulującej współpracę tych Wykonawców.

#### **18. UMOWA**

18.1. Umowa zostanie zawarta na warunkach określonych w projektowanych postanowieniach

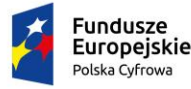

Rzeczpospolita Polska

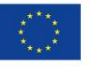

umowy (załącznik nr 10 do SWZ).

- 18.2. Wykonawca akceptuje treść projektowanych postanowień umowy na wykonanie przedmiotu zamówienia, oświadczeniem zawartym w treści Formularza oferty, co stanowi jeden z wymogów ważności oferty. Postanowienia umowy nie podlegają zmianie przez Wykonawcę.
- 18.3. Na podstawie art. 455 ust. 1 ustawy Pzp, Zamawiający informuje, że przewiduje możliwość zmian postanowień zawartej umowy w przypadkach określonych w załączniku nr 10 do SWZ, tj. projektowanych postanowieniach umowy.

### **19. ŚRODKI OCHRONY PRAWNEJ**

Wykonawcy, a także innemu podmiotowi, jeżeli ma lub miał interes w uzyskaniu zamówienia oraz poniósł lub może ponieść szkodę w wyniku naruszenia przez Zamawiającego przepisów ustawy Pzp, przysługują środki ochrony prawnej przewidziane w Dziale IX ustawy Pzp.

#### **20. INFORMACJE POUFNE**

- 20.1. Zgodnie z art. 18 ust. 4 ustawy Pzp, Zamawiający informuje, że za poufne uważa się wszystkie informacje stanowiące tajemnicę przedsiębiorstwa Zamawiającego. Takie informacje podlegają ochronie zgodnie z przepisami ustawy z dnia 16 kwietnia 1993 r. o zwalczaniu nieuczciwej konkurencii.
- 20.2. W przypadku, w którym w postępowaniu Zamawiający będzie przekazywał informacje poufne, nie zostaną one zamieszczone na stronie internetowej Zamawiającego. Informacje poufne zostaną przekazane Wykonawcy w jeden z następujących sposobów:
	- 1) Osobiście w siedzibie Zamawiającego po uprzednim wyznaczeniu przez Zamawiającego konkretnego miejsca, daty i godziny odbioru.
	- 2) Przez posłańca na adres wskazany przez Wykonawcę.
	- 3) Za pośrednictwem poczty elektronicznej, na adres wskazany przez Wykonawcę.
- 20.3. Przekazanie informacji poufnych Zamawiający może uzależnić od dopełnienia przez Wykonawcę stosownych formalności (np. podpisanie przez należycie umocowanego przedstawiciela Wykonawcy zobowiązania do zachowania poufności).

#### **21. WYKAZ ZAŁĄCZNIKÓW**

Integralną część SWZ stanowią załączniki:

- 1) Załącznik Nr 1 Formularz oferty,
- 2) Załącznik Nr 1A Wykaz oferowanego sprzętu
- 3) Załącznik Nr 2 JEDZ,
- 4) Załącznik Nr 3 Oświadczenie Wykonawcy o aktualności informacji,
- 5) Załącznik Nr 4 Oświadczenie Wykonawcy o przynależności do grupy kapitałowej,
- 6) Załącznik nr 5 Zobowiązanie do udostępnienia zasobów,
- 7) Załącznik Nr 6 Wykaz dostaw,
- 8) Załącznik nr 7 Oświadczenie konsorcjum,
- 9) Załącznik nr 8A/8B Oświadczenie Wykonawcy/Oświadczenie Podmiotu udostępniającego zasoby,
- 10) Załącznik Nr 9 Opis przedmiotu zamówienia,
- 11) Załącznik nr 10 Projektowane postanowienia umowy.

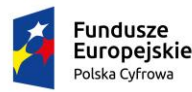

Strona 15 z 15

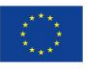